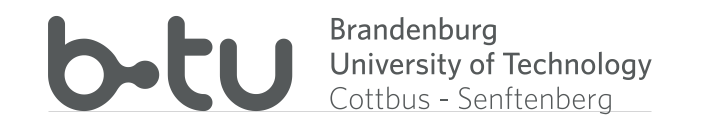

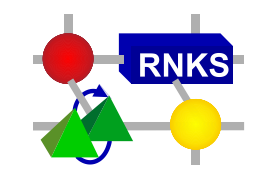

1

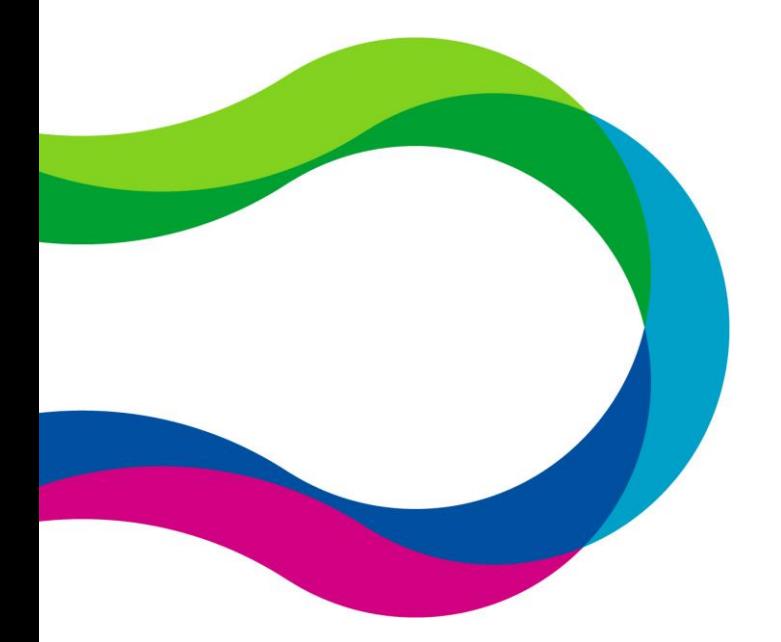

2<sup>nd</sup> OMNeT++ Community Summit 2015

## **μIP Support for the Network Simulation Cradle**

Michael Kirsche and Roman Kremmer Computer Networks Communication Systems Group Brandenburg University of Technology, Germany

#### **Excerpt of Available TCP/IP Stacks**

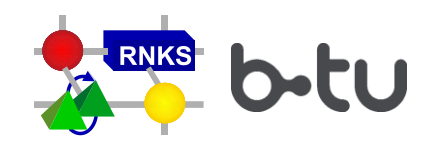

- 
- 
- Compliant with TCP, UDP and IP RFCs
- + Standalone version as well as Contiki integration
- 
- Uses only 1 packet buffer,  $\rightarrow$  throughput problems  $\rightarrow$  AppLayer retransmission
- Standalone version does not support socket API

### **micro IP (μIP) vs. lightweight IP (lwIP) vs. FreeBSD IP-Stack**

- 8-bit and 16-bit µC Embedded hardware 32-/64-bit systems
- $\circ$  ~4KB RAM / ~10KB ROM  $\circ$  ~20KB RAM / ~40KB ROM  $\circ$  KB  $\rightarrow$  MBs RAM / ROM
	- + Full-scale stack with DNS, PPP, ARP, DHCP, …
	- + Standalone as well as OS support (multiple systems)
- + IPv6-ready (µIPv6) Experimental IPv6 support + Full IPv6 support
	- + High performance in almost all use cases
	- + Socket as well as raw / native API for performance

- 
- 
- + Full-scale stack with DNS, PPP, ARP, DHCP, …
- Embedded in FreeBSD
- 
- + Highest performance in all use cases
- Requires Linux OS, no standalone support

#### **Excerpt of Available TCP/IP Stacks**

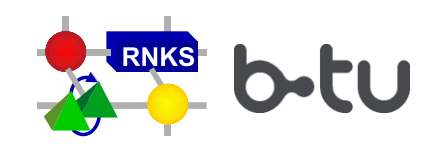

- 
- 
- Compliant with TCP, UDP and IP RFCs
- + Standalone as Continuing Foration
- IPv6-ready (μ
- $\sim$  packet buffer,  $\rightarrow$  throughput problems
	- $\rightarrow$  AppLayer retransmission
- Standalone version does not support socket API

### **micro IP (μIP) vs. lightweight IP (lwIP) vs. FreeBSD IP-Stack**

- 8-bit and 16-bit µC ○ Embedded hardware 32-/64-bit systems
- $\circ$  ~4KB RAM / ~10KB ROM  $\circ$  ~20KB RAM / ~40KB ROM  $\circ$  KB  $\rightarrow$  MBs RAM / ROM
	- $+$  Full-scale stack with  $R$  IS PPP, ARP and PL
	- is well as  $OS$ iple systems)

+ High pa **COLLEGE ALL LASES** 

+ Socket as well as raw / native API for performance

- 
- $+$  Full-scale stack with DNS, PO P.F, DHCP, ... FreeBSD
	- + Highest performance in use cases
	- Requires Linux OS, no standalone support

### **Why microIP ?**

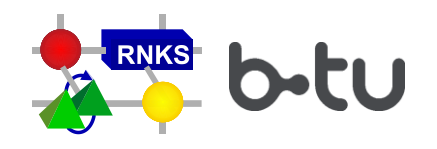

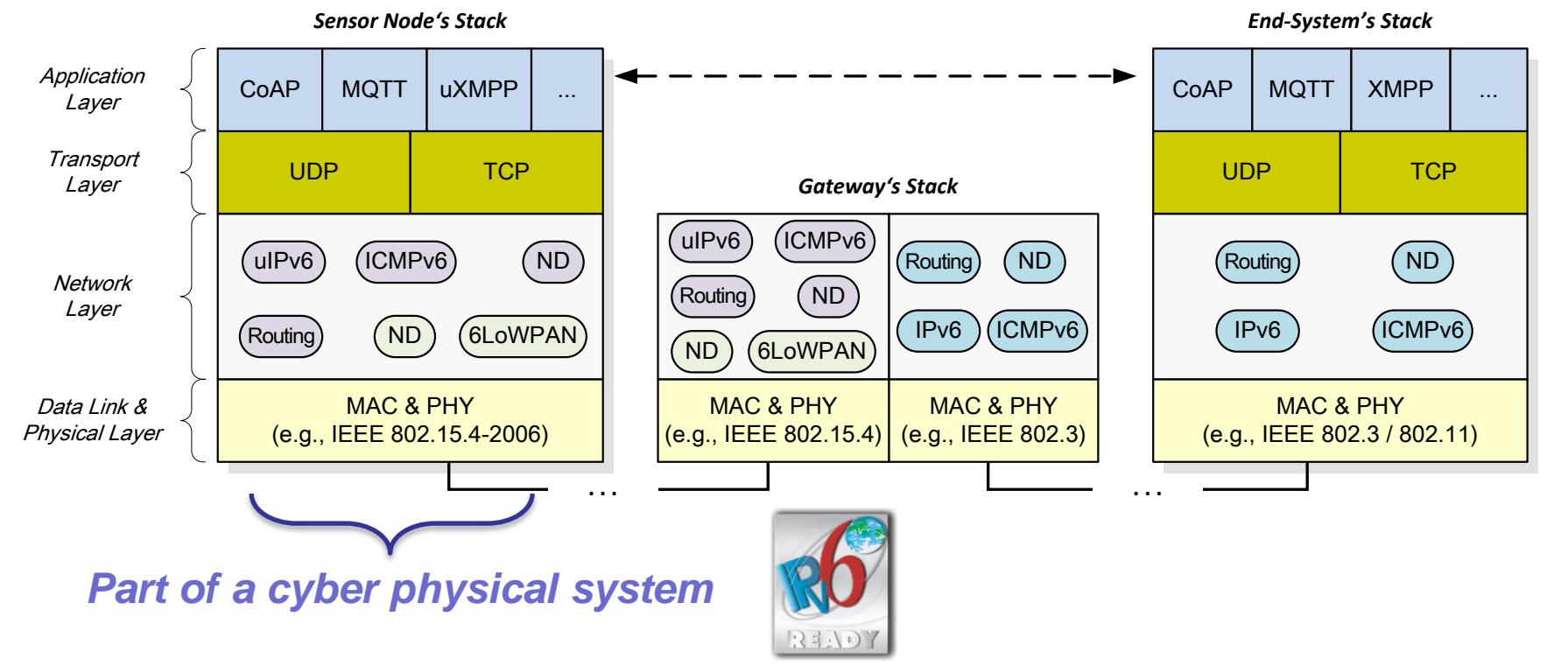

### **Why simulate μIP in OMNeT++ ?**

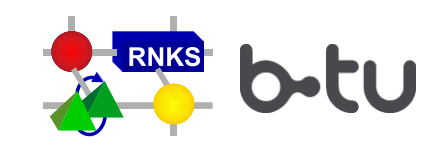

- microlP is usually tested via:
	- 1. Live experimentation on real systems
		- Deployments hard to control, low repeatability, costs, …
	- 2. Testbeds
		- Low scalability, set-up inflexible, limited control of external factors, …
	- 3. Cooja (Contiki OS simulator)
		- Cycle accurate emulation and possible interconnection to real systems
		- Limited simulation and comparison of/with systems/models outside the Contik world

**Tackle these issues (+ more) through generic OMNeT++ simulation**

### **What is the Network Simulation Cradle ?**

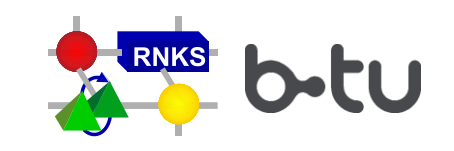

- Developed by Sam Jansen
- Basic idea: Integrate kernel-space implementations of real world network stacks into ns-2 / OMNeT++ *(instead of failure prone / abstract modeling)*
- Basic approach:
	- Parse the C-code,
	- Substitute global variables through arrays of per-node-instance variables,
	- Recompile as a shared library,
	- Map interfaces to ns-2 / OMNeT++ through glue code.
- Works without manual code changes in contrast to "plain" porting of stacks
	- E.g.: Bless and Doll *"Integration of the FreeBSD TCP/IP-Stack into the Discrete Event Simulator OMNet++"*

#### **How to integrate µIP into the NSC?**

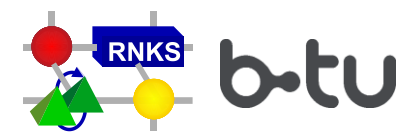

- Process differs a bit for different microIP versions (w/o API)
- 1. Integrate μIP source code into NSC build process
- 2. Implement stubs for references to unused system functions
- 3. Adjust globalizer parser for  $\mu$ IP
- 4. Create new netstack drivers for Contiki (to redirect calls to NSC)
- 5. Create config files and integrate into an OMNeT++ simulation

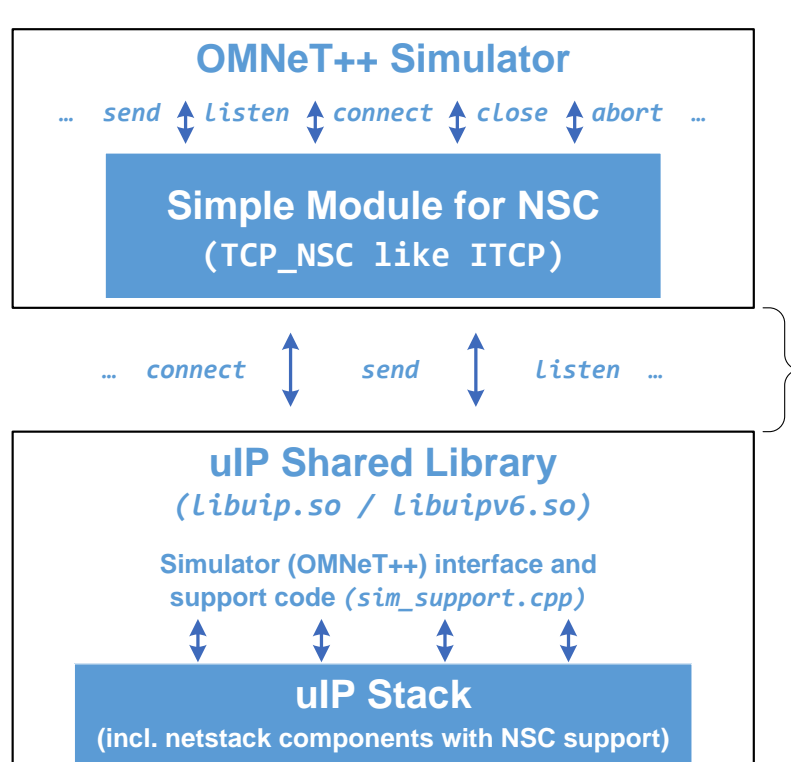

### **How to use µIP in OMNeT++?**

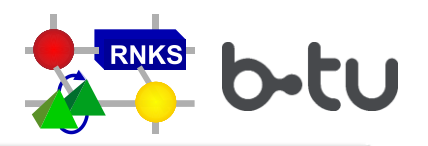

- Prerequisite:
	- 32-bit Linux  $\rightarrow$  NSC requirement
	- Source code from Github
- Steps:
	- Copy our code into extracted NSC
	- Compile shared μIP library (libuip.so / libuipv6.so)
	- Adjust LD LIBRARY PATH
	- Enable NSC / recompile simulation
	- Setup omnetpp.ini

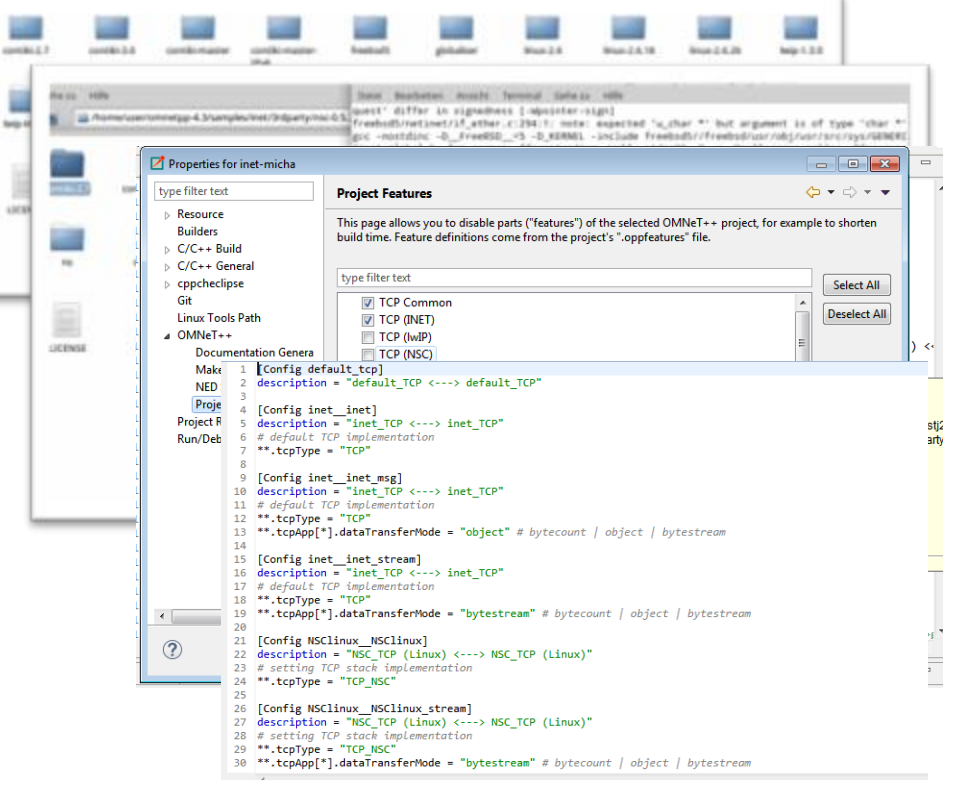

#### **In Conclusion**

- **ulp support in OMNeT++:** 
	- Provided via the NSC
	- Currently support for IPv4
	- Packet exchange between different stacks possible
	- *Another stop along the road of IoT simulations with OMNeT++*

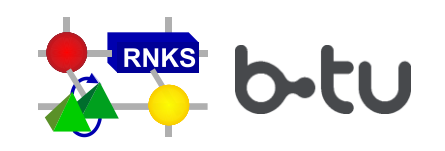

- Further actions:
	- Full IPv6 integration (NSC officially has IPv6 support, function calls yet always go to v4)
	- Combine with IEEE 802.15.4. 6LoWPAN and applayer protocol
	- *Possible integration of other stacks in the future (e.g., RiotOS)*

# Thank you for your attention!

# Questions?